# Bergåstunnelen løsmassesone

Fra prosjektet E6 Svenningelv-Lien

Olav Roset (NGI) 30.01.2024

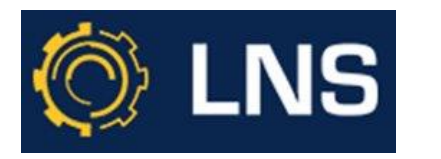

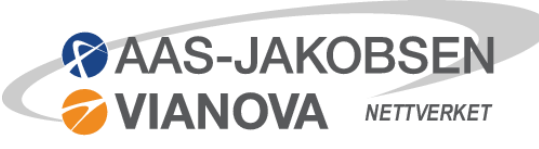

NGI

#### Innhold

- Kort introduksjon til prosjektet og løsmassesonen
- 3D-modellering av geologi i Leapfrog Works (NGI v/Simon Ross Stenger).
- Modellering av tiltak (Aas-Jakobsen Trondheim)
- Bruk av modellene (Leonhard Nilsen & Sønner (LNS) v/Helle Ragnete Fyhn Nilsen og Lisette Tillberg)
- Som-bygget-dokumentasjon (LNS)

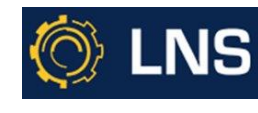

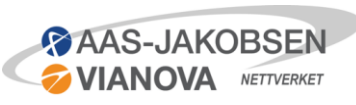

# Kort om E6 Svenningelv-Lien

- 10,1 km ny E6 som inkluderer bruer, tunneler, bergskjæringer og bygging på myr.
- **Statens vegvesen** er byggherre.
- Totalentreprise med Leonhard Nilsen & Sønner (LNS), Aas-Jakobsen Trondheim (AAJT) og NGI + flere.
- Mengdene for driving og bergsikring i tunnelen gjøres opp med enhetspriser, og øvrig arbeid inngår i totalentreprisen.
	- Vegvesenet hadde kontrollingeniørfunksjon og prosjektering.
	- AAJT med NGI som underleverandør på geofagene ble innleid av LNS for prosjektering og oppfølging av løsmassesonen, på oppdrag fra Vegvesenet.

 $AS$ -.  $IAKO$ 

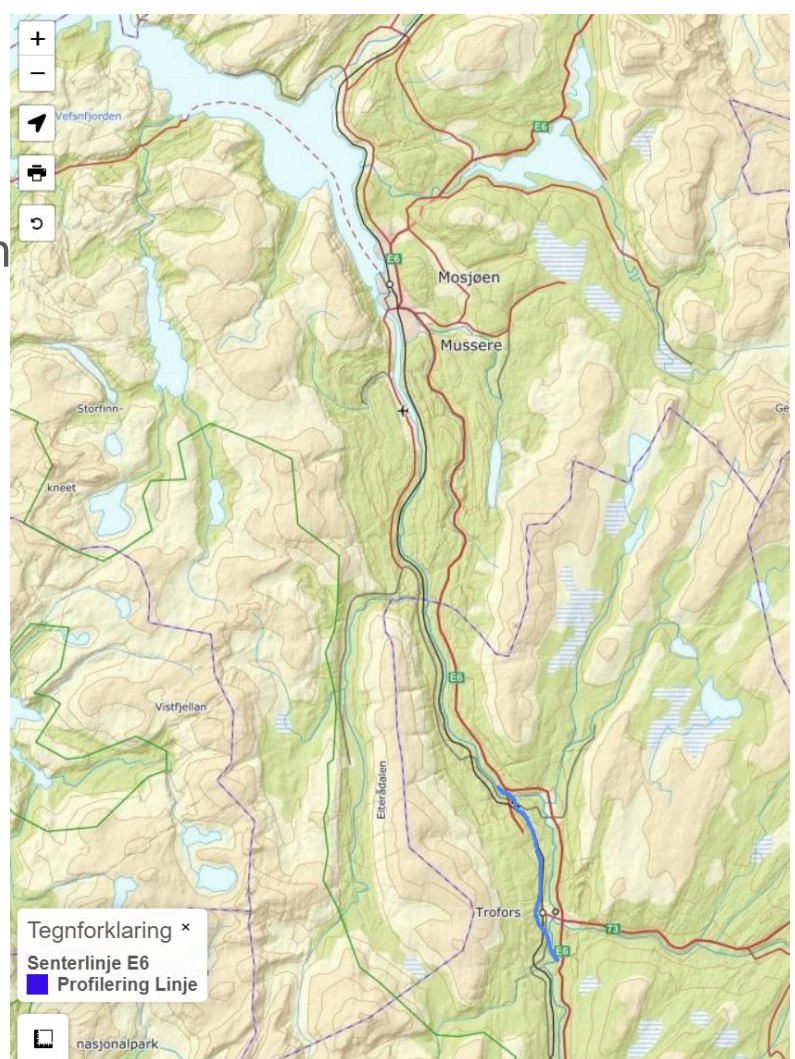

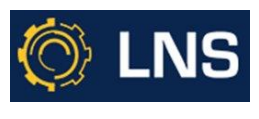

#### Kort introduksjon løsmassesone

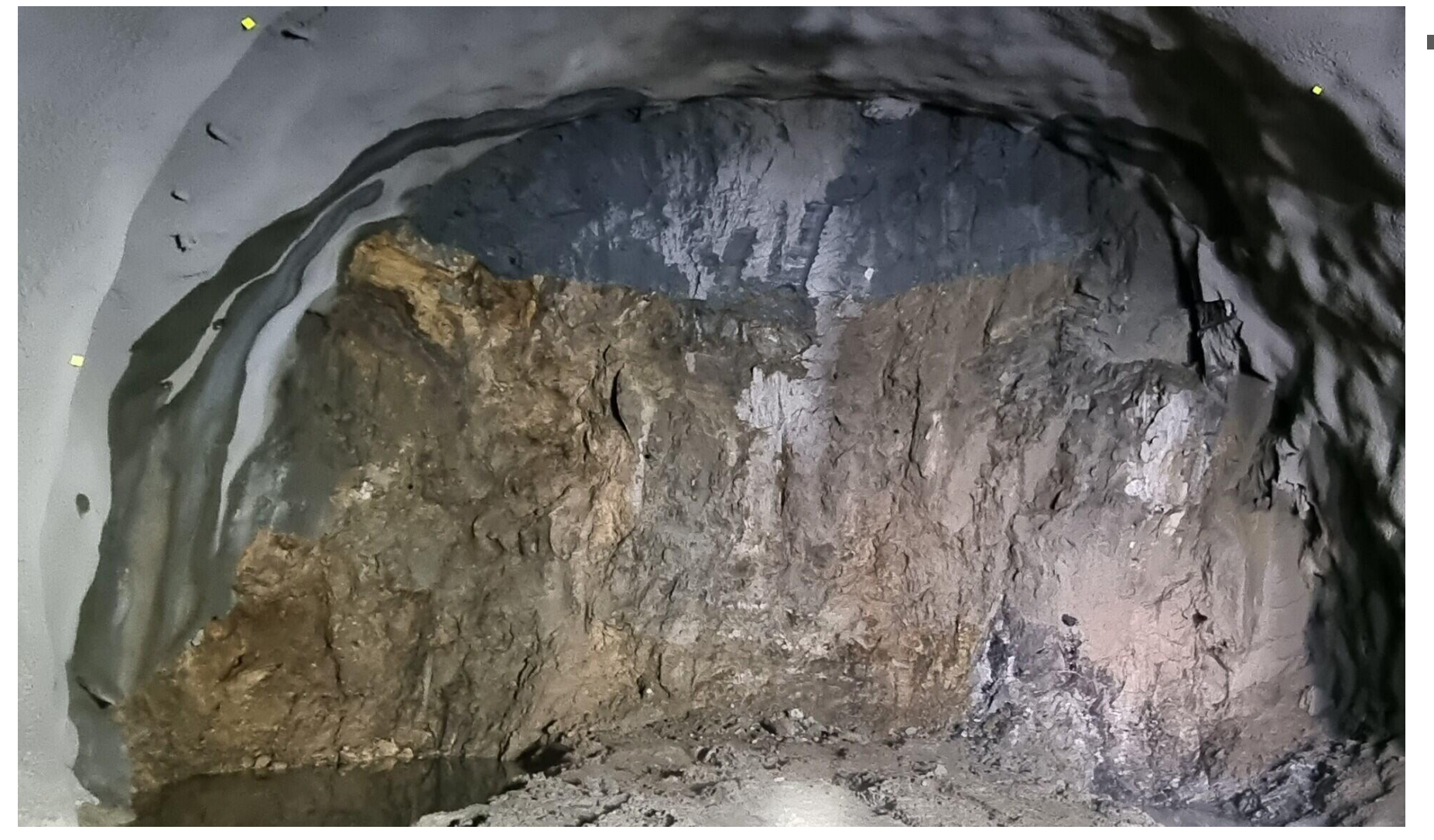

**■** Tunnelstuff stoppet etter 3 korte salver (sprengte) i noe som ble mer og mer "jord".

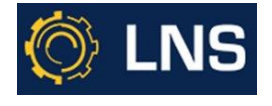

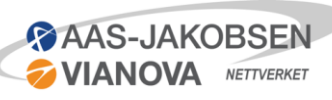

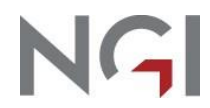

### Kort introduksjon løsmassesone

- Undersøkelser:
	- **Kjerneborhull fra stuff**
	- **Kjerneborhull fra dagen**
	- **Totalsonderinger fra dagen**
	- Poretrykksmålinger
	- Laboratorieundersøkelser

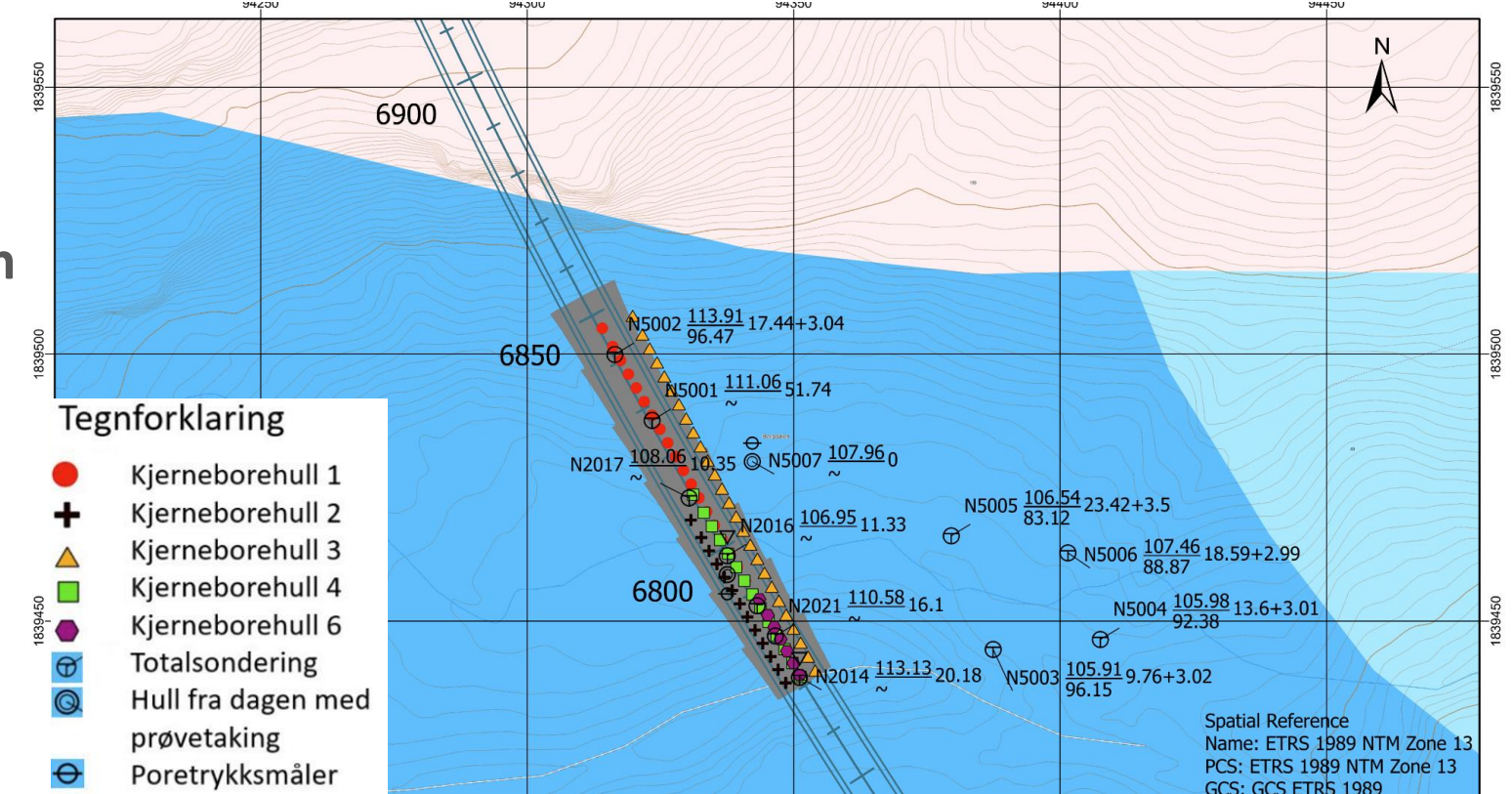

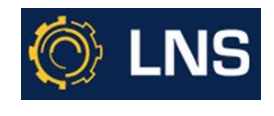

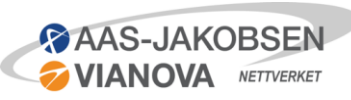

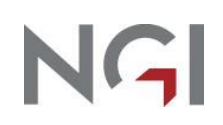

# Inndata geologisk 3D-modell i Leapfrog Works

- Collar
	- Overordnet beskrivelse av hvor borhullet starter og hvor langt er det
- Lithology
	- Materiale i hver enkelt borhull tolket fra totalsonderinger og kartlegging av kjerner
- Survey
	- Borhullsavvik
- Terrengmodell
	- Bestemmer hvilken oppløsning modellen skal ha.
	- Lagde en passelig stor grid for formålet med å velge avstand mellom hver node.

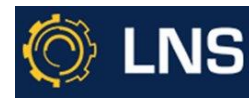

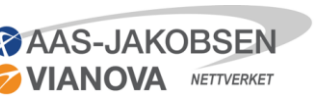

### Inndata Leapfrog Works - Collar

■ ID, Startpunkt og dybde

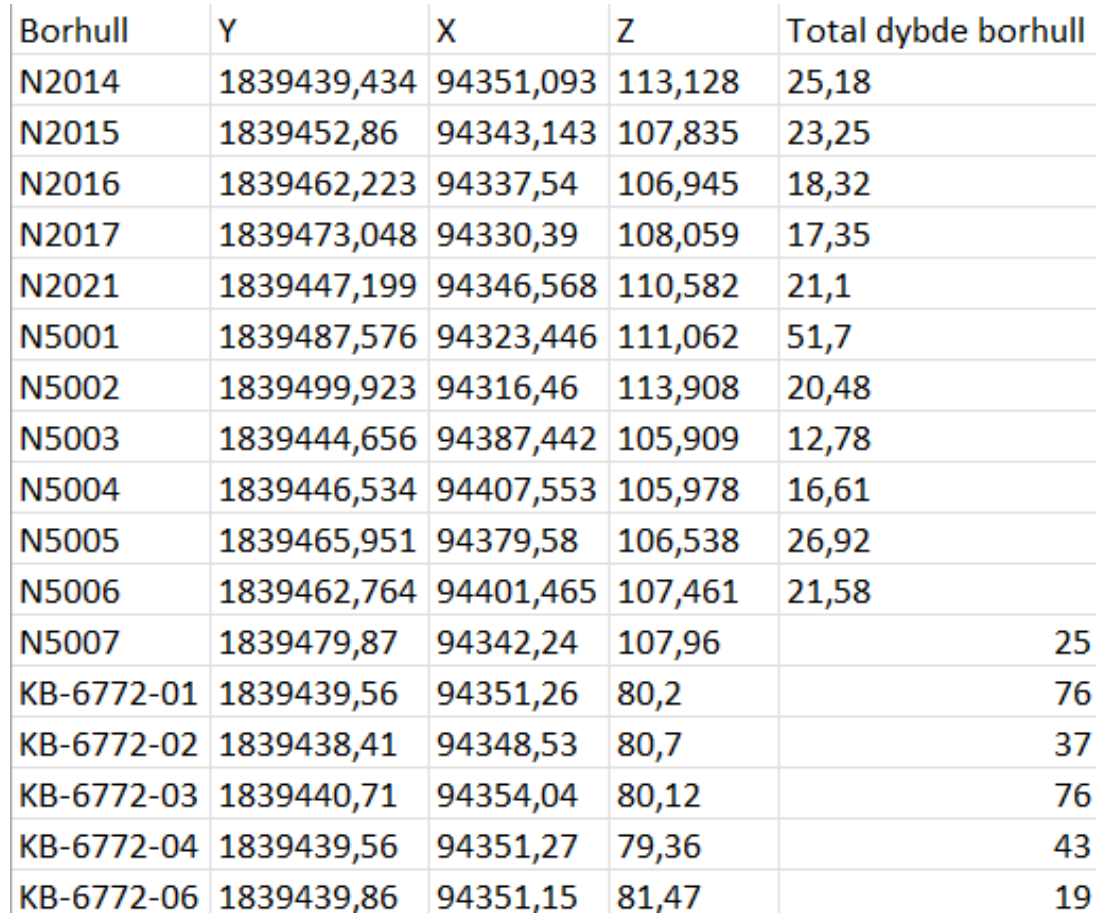

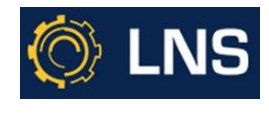

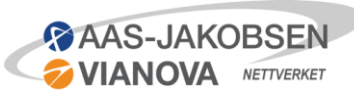

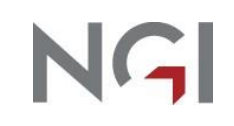

# Inndata Leapfrog Works - Lithology

- For en god geologisk modell må oppdelingen være i samsvar med ønsket nøyaktig på sluttresultatet.
- **I** l dette eksempelet kunne for eksempel silt og leire blitt slått sammen til et lag.

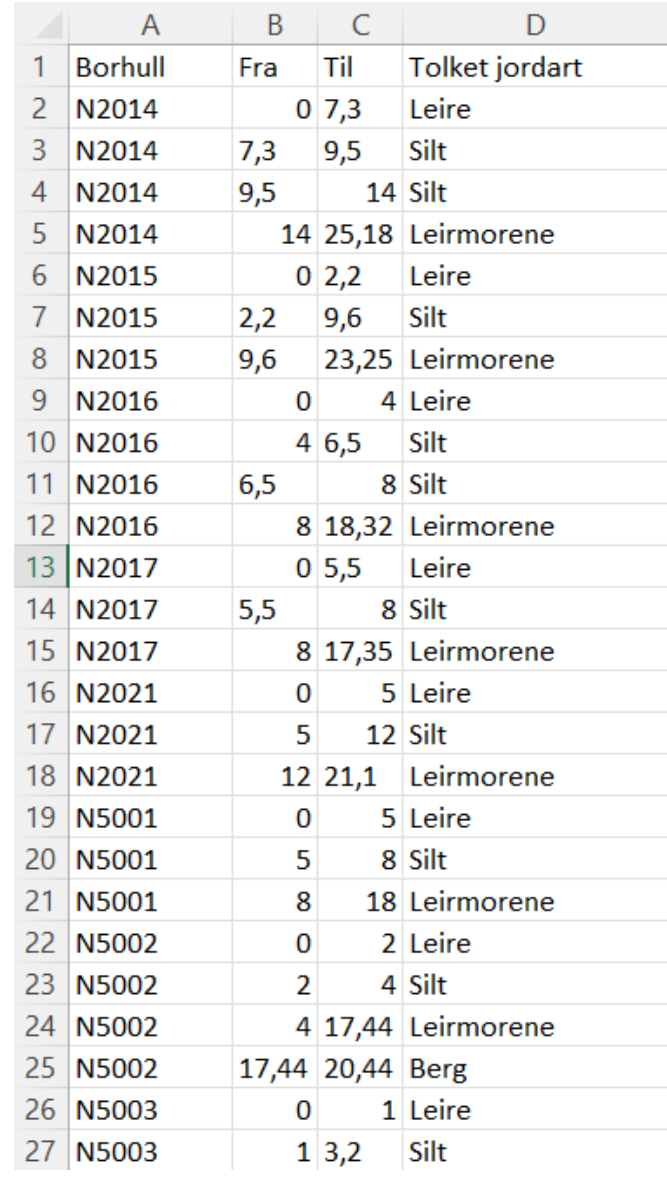

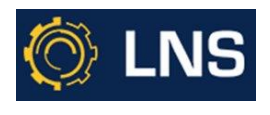

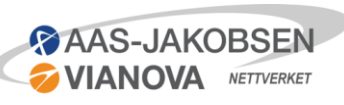

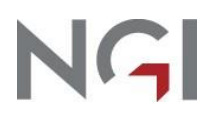

### Inndata Leapfrog Works - Survey

**■** Vinkel på borhull hver 3. meter.

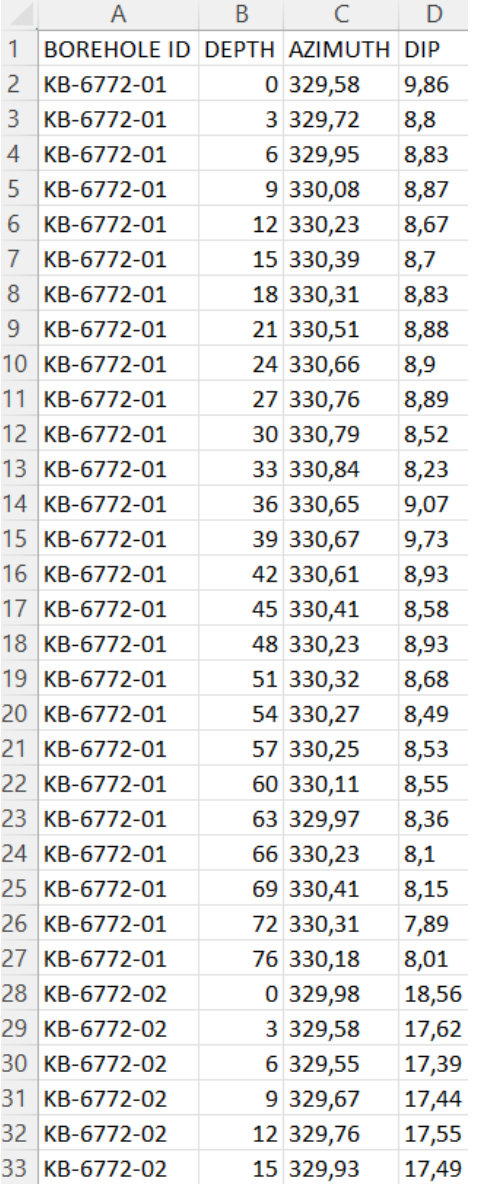

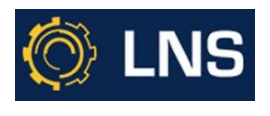

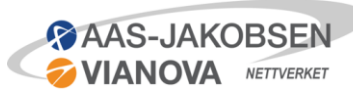

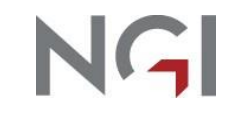

### Inndata presentert i Leapfrog Works

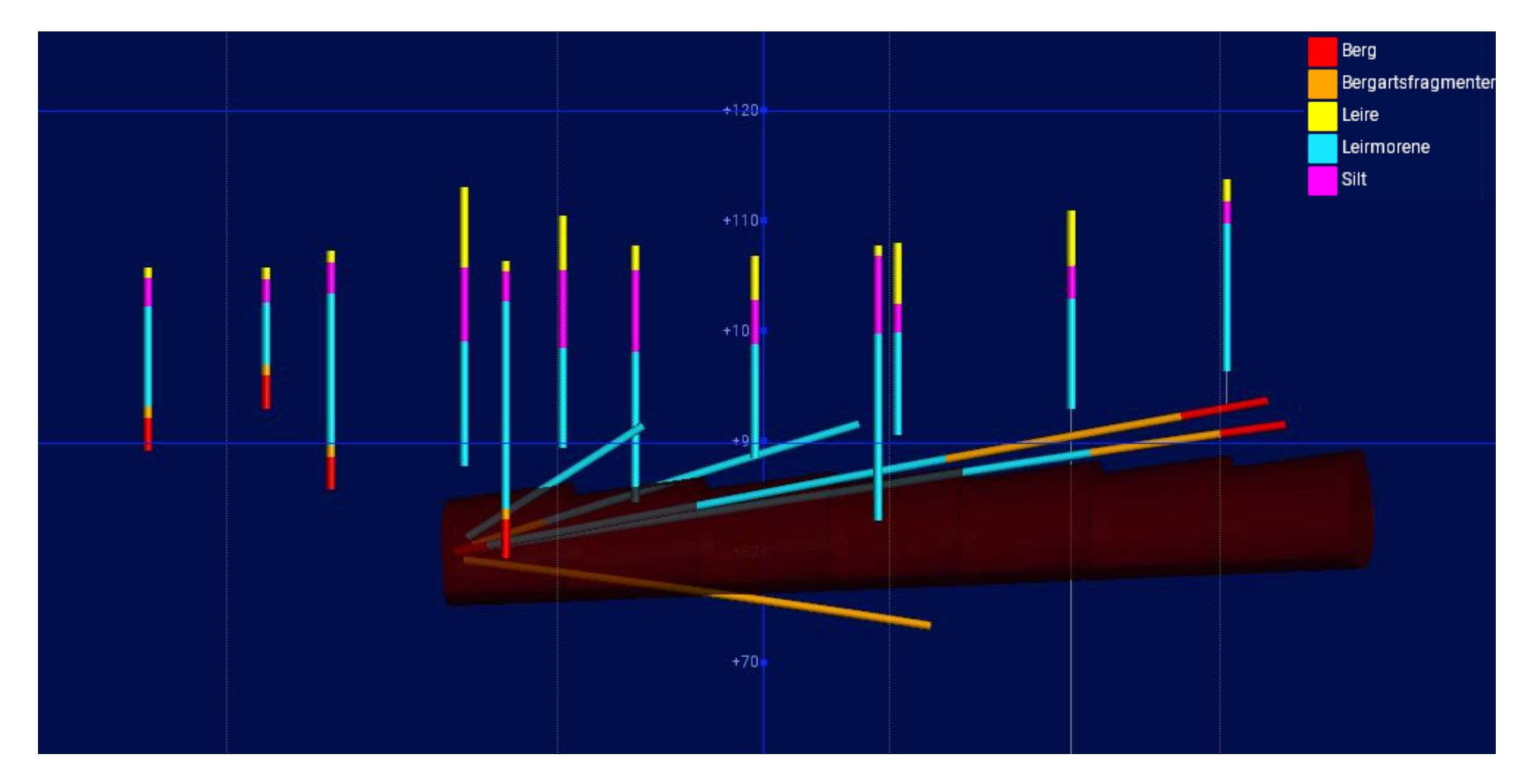

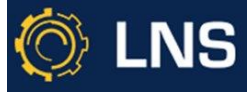

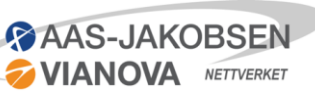

NGI

# Bygging av modell i Leapfrog Works - Kontakttype og kronologi

- Satte opp hvordan en litologi har lov å skjære andre litologier
- Hvordan hadde de ulike lagene har oppstått. Hvilken litologi er yngst?

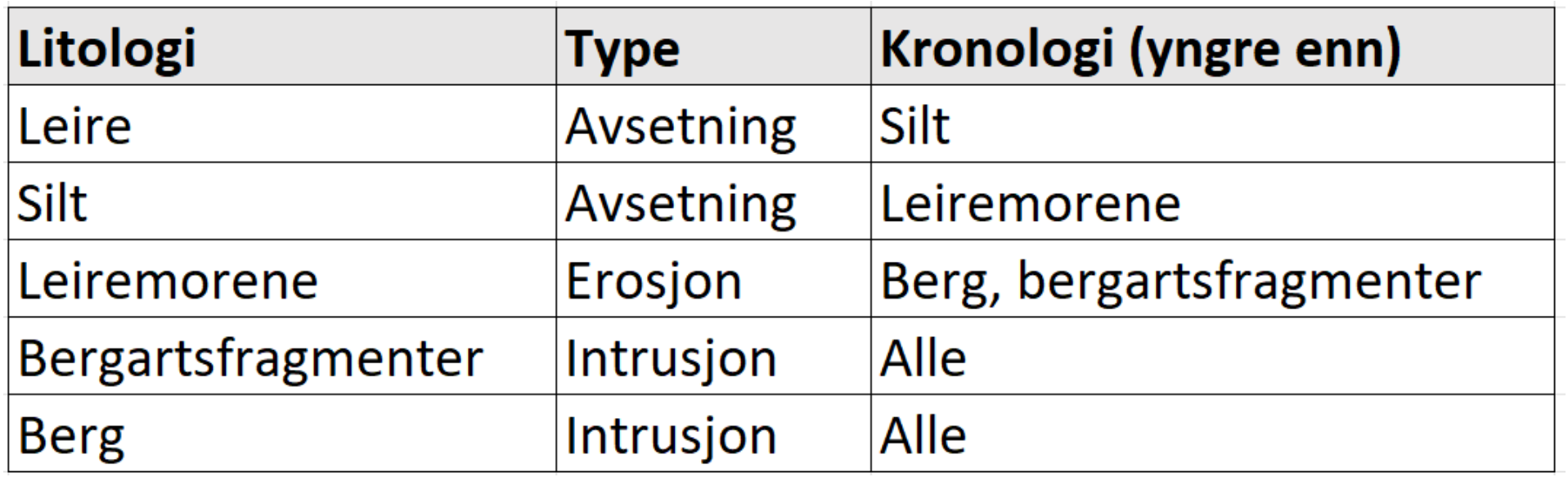

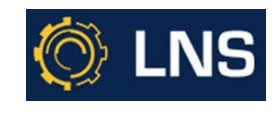

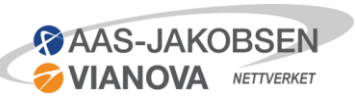

# Bygging av modell i Leapfrog Works - Tilpasninger

- Gikk fra rådata til førsteutkast av modellen på en arbeidsdag.
- Gjorde manuelle tilpasninger for få en sammenhengende modell.
	- Endret uteliggere i «lithology».
	- **EXECT** Sammenlignet løsmasse- og berggrunnskart fra NGU med modell.
	- **IMPORTERTH** Importerte punkter fra scanning av tunnel som viste overgang mellom ulike materialer (moreneleire, forvitret berg)
	- Faglig skjønn
		- **E** Sannsynligvis en dyp dal
		- Berget blir mindre forvitret dypere nedover.
		- Grense mellom løsmasse og berg i nord kunne antas utifra terreng.

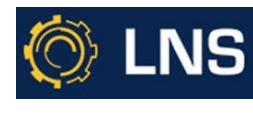

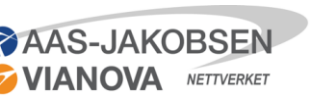

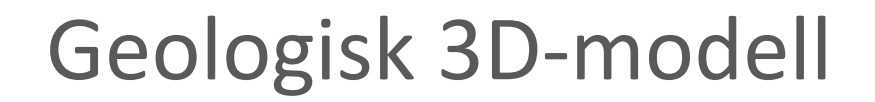

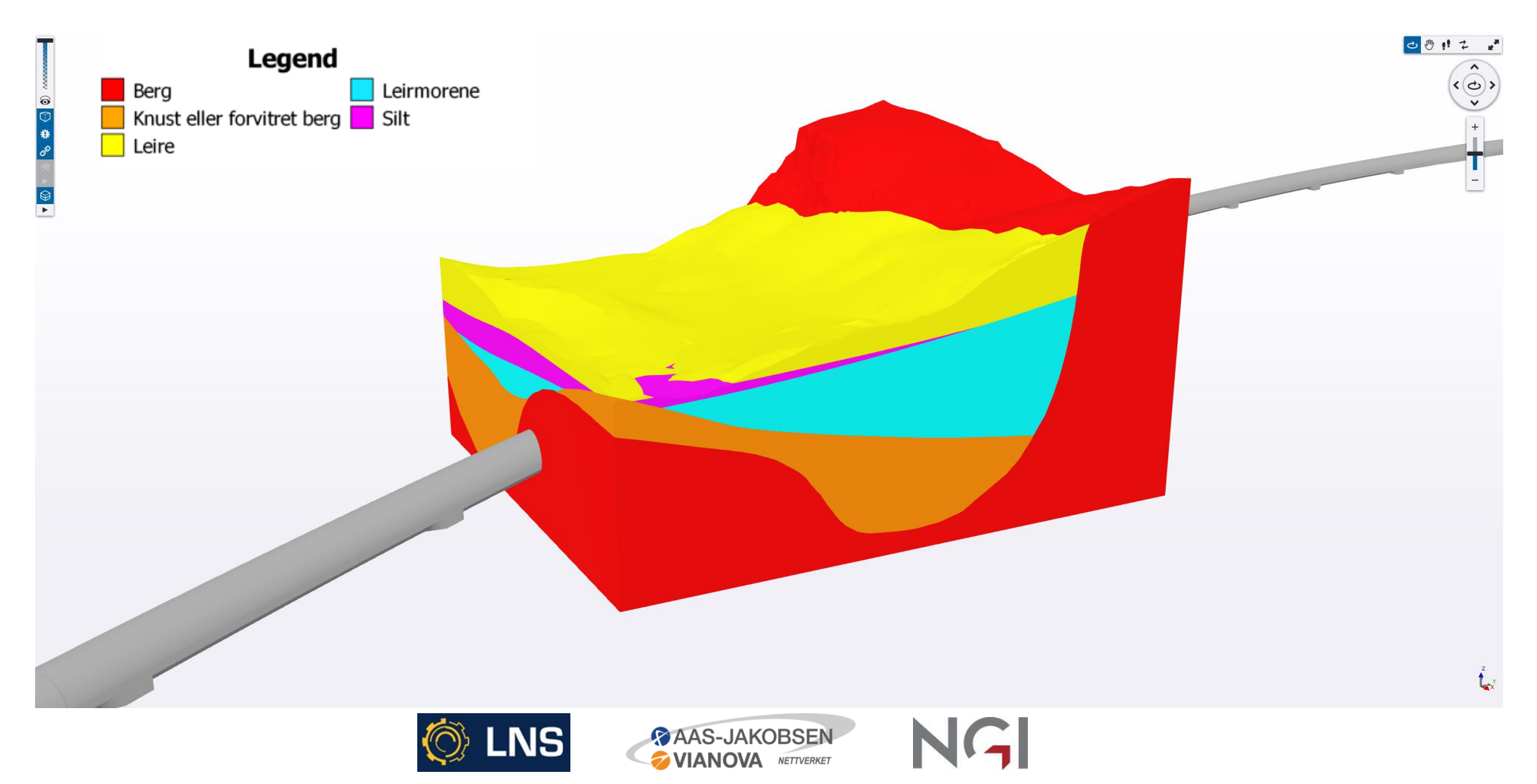

#### NGU Løsmasse NGU Marin grense NGU kart

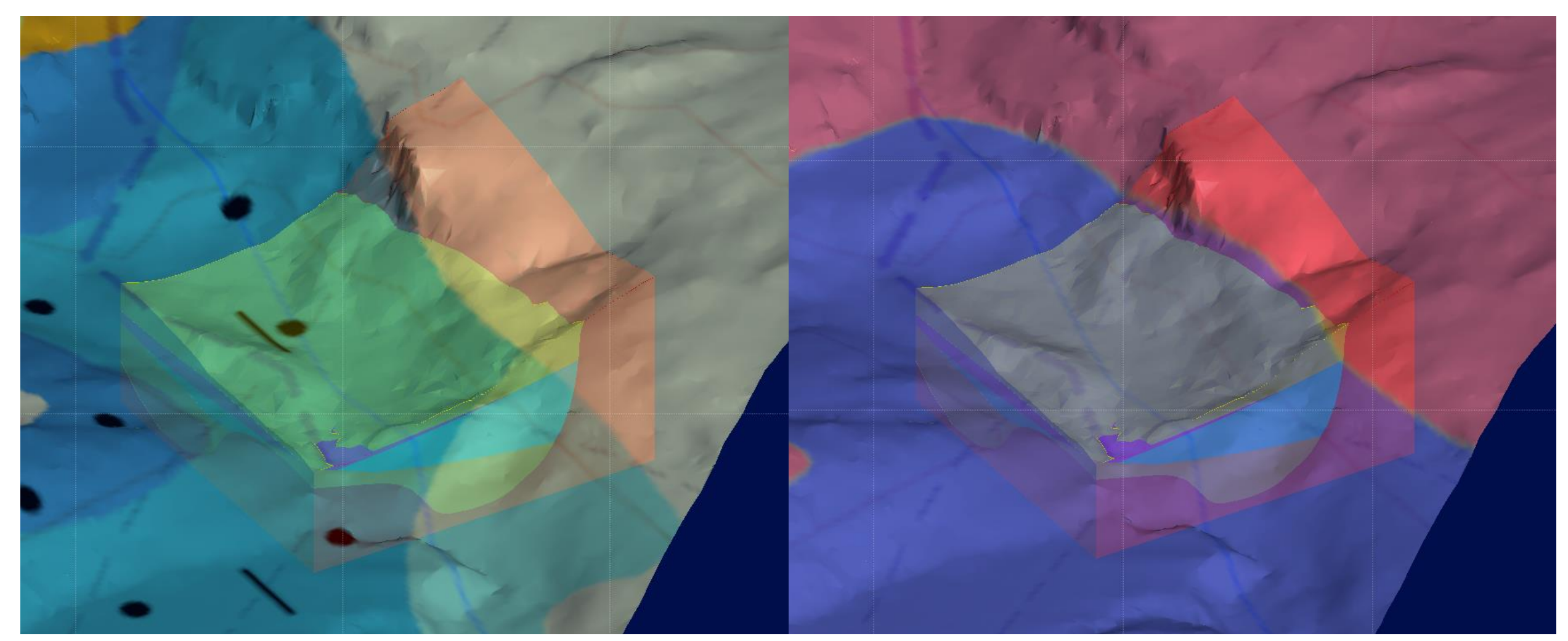

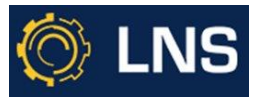

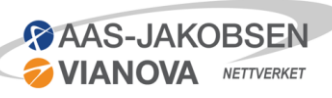

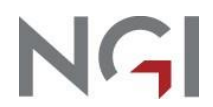

#### Sammenligning geologisk 3D-modell og tunnelscan etter uttak

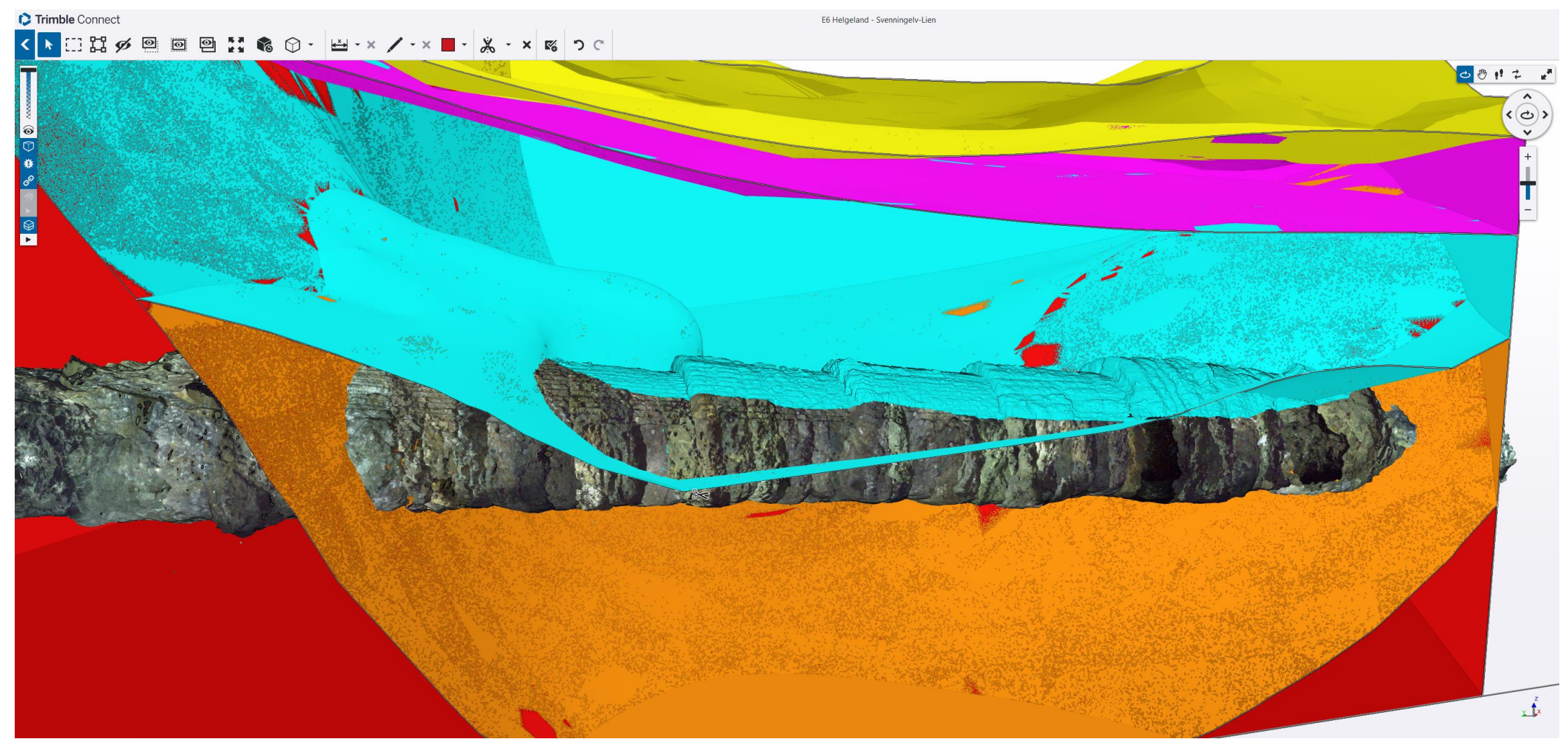

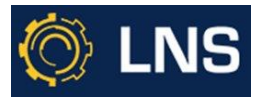

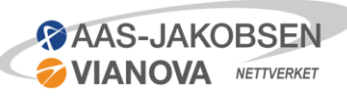

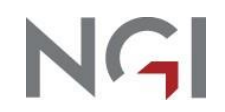

# Sonderboringer for å finne fjell

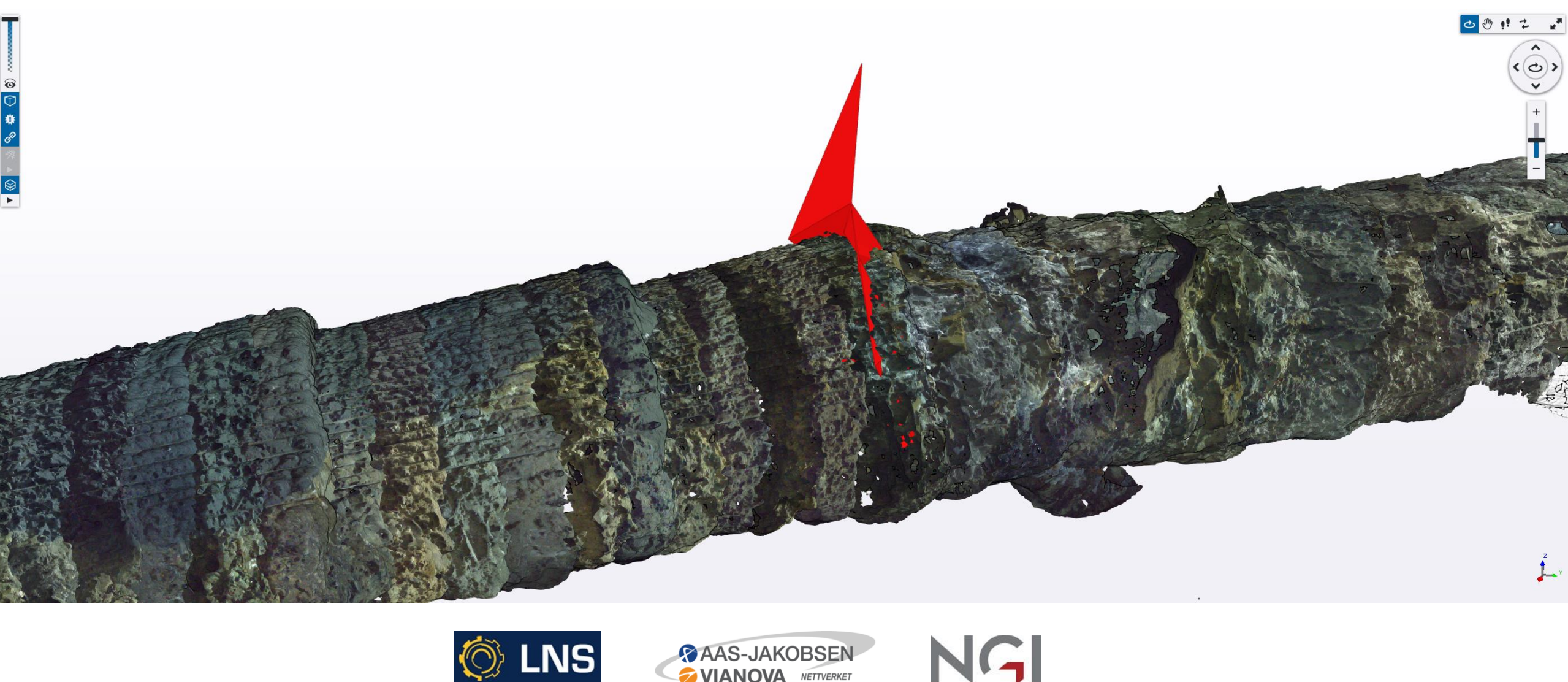

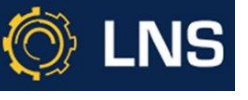

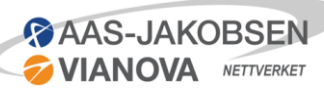

# Modellering av tiltak Aas-Jakobsen Trondheim (AAJT)

- Parametrisk modellering i R/G ved hjelp av egenutviklet programvare (MOLE).
	- Ble gjort en del videreutvikling underveis.
	- Ble valgt som metode fordi tiltak ville bli endret underveis i prosjektering- og utførelsesfasen og gjentakende i seksjoner. Kunne gjøre justeringer på direkten i arbeidsmøte ved hjelp av GHscript.
- Modellene ble oppdatert på veldig kort tid.
	- Rådgivergruppa fikk forespørsel fra entreprenør om å gjøre justeringer i lengdeprofilet.
- Stikningsdata ble levert
	- Linjer som ble brukt i riggen
	- Flater på innerkant dobbelarmert sprøytebetongbue for geometrisk kontroll
- Modeller ble publisert som ifc-fil og sfi-fil (det som skulle i profildata til riggen).
- **EXT** Før første utkast ble tunnelscan med høy nøyaktighet sammenlignet med parametriske modeller.

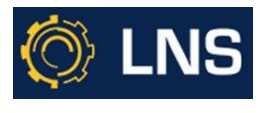

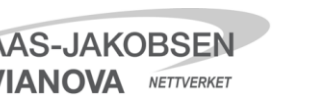

# Modellering av tiltak - Eksempel parametrisk design (AAJT)

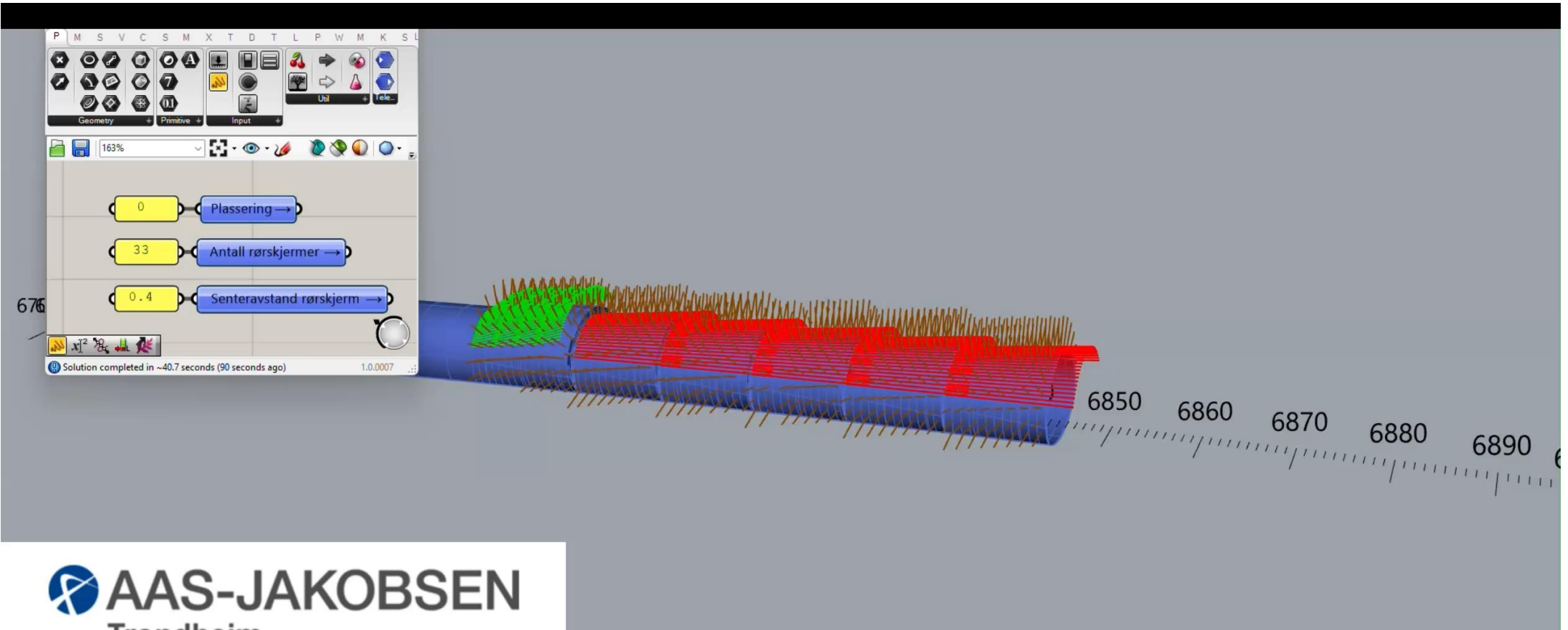

**Trondheim** 

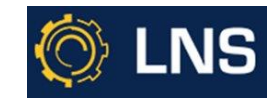

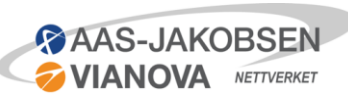

# Modellering av tiltak (AAJT)

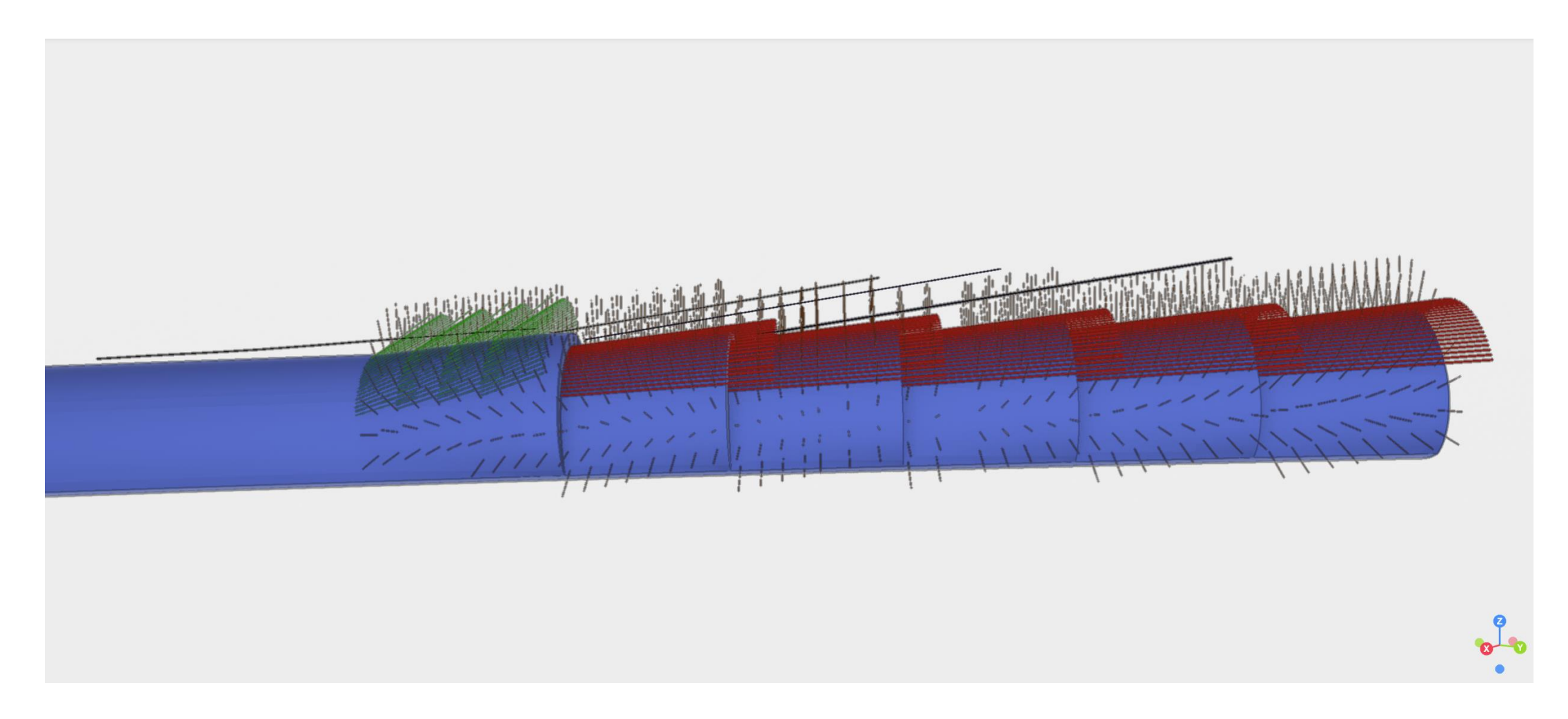

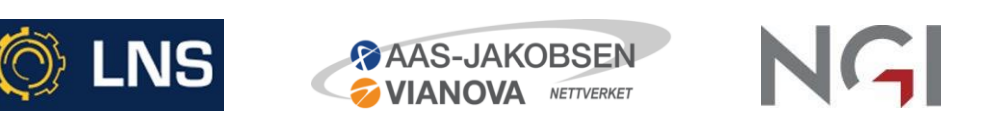

# Modellering av tiltak – Permanent sikring (AAJT)

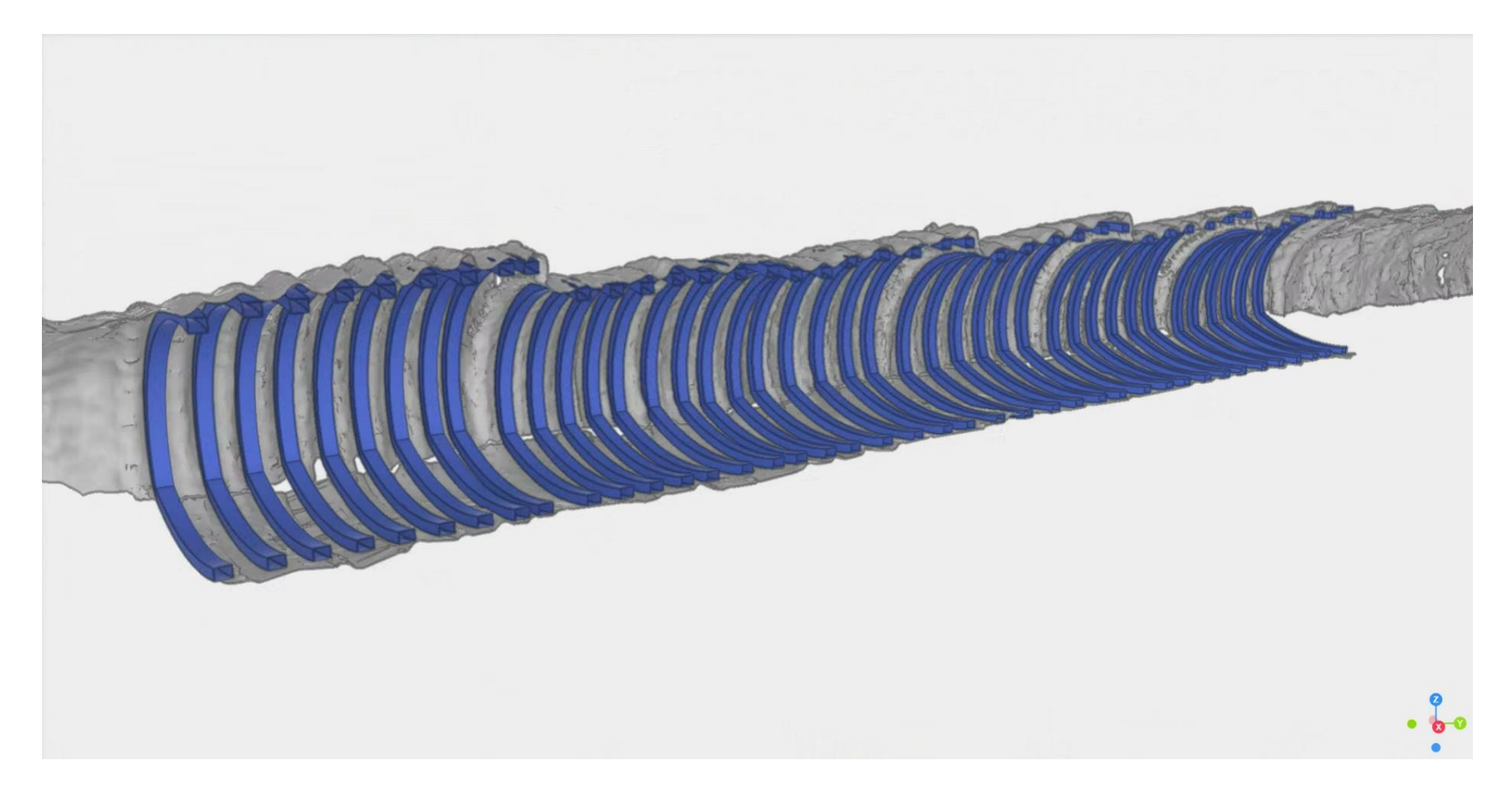

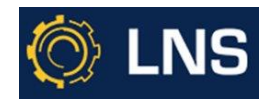

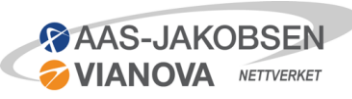

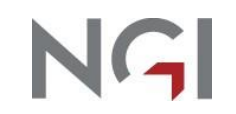

# Modellering av tiltak – Permanent sikring (AAJT)

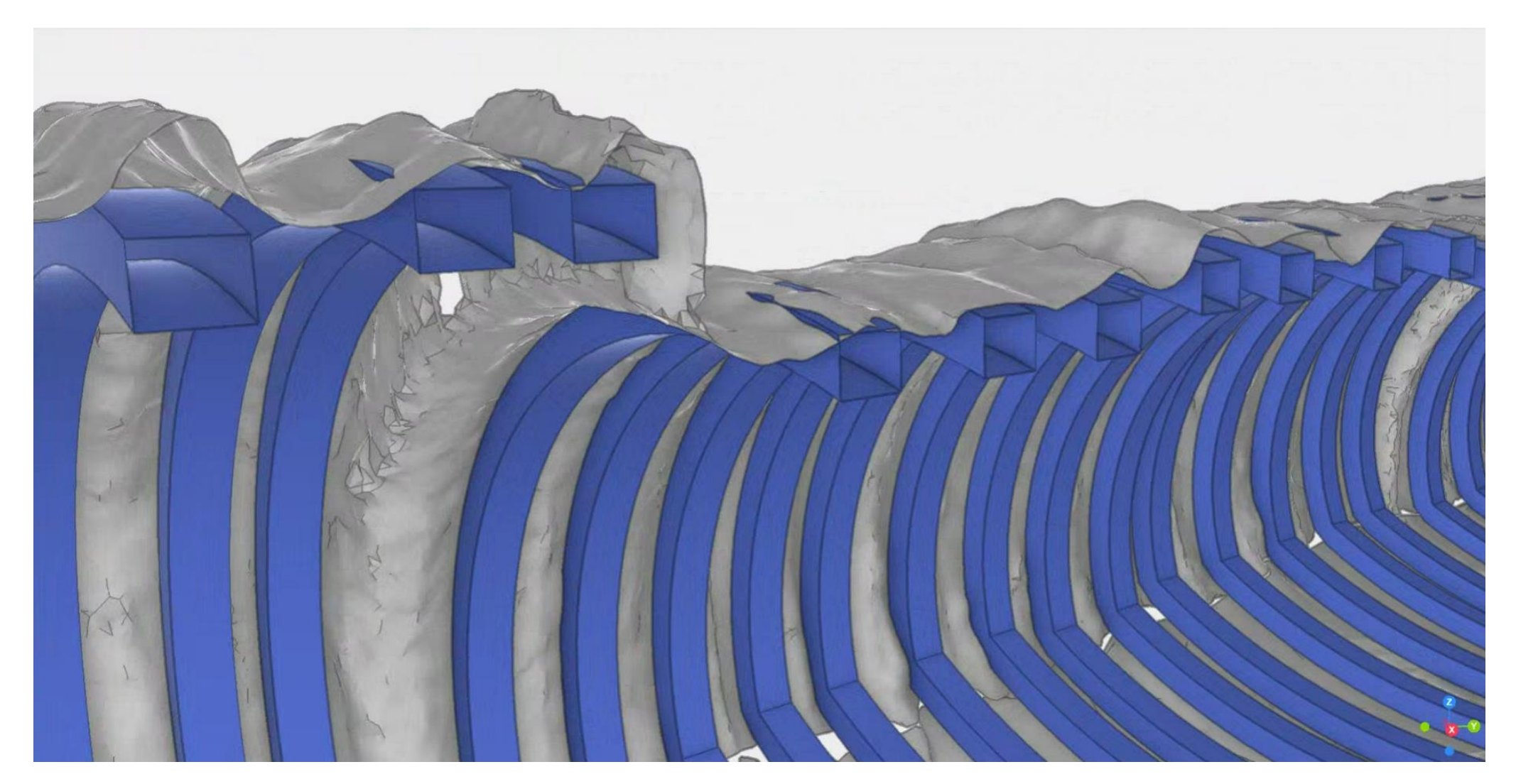

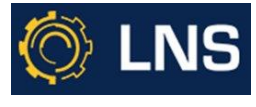

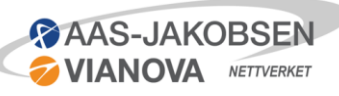

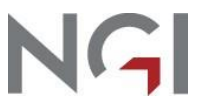

# Erfaringer fra modellering av tiltak (AAJT)

- Viktig faktor for å ha nytte av 3D-modeller er å få nøyaktige tunnelscan tilbake for å gjøre justeringer. Dette gjør at presisjonen er høy nok til at modellene kan brukes direkte.
- Har verdi å se helheten i 3D-modell med alle relevante objekt. Vanskelig å få denne oversikten i 2D-tegninger.
	- Eks.: Tilpasse spilingbolter til innmålt inklinometer bane i 3D
- Viktig å legge ved linjer og punkter for å kunne det som stikningsdata.
- Oppleves som givende å jobbe parametrisk. Slipper repetitivt og «kjedelig» arbeid.

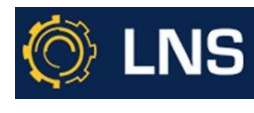

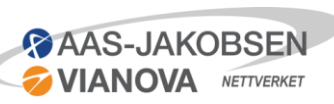

# Modeller som ble benyttet under driving (LNS)

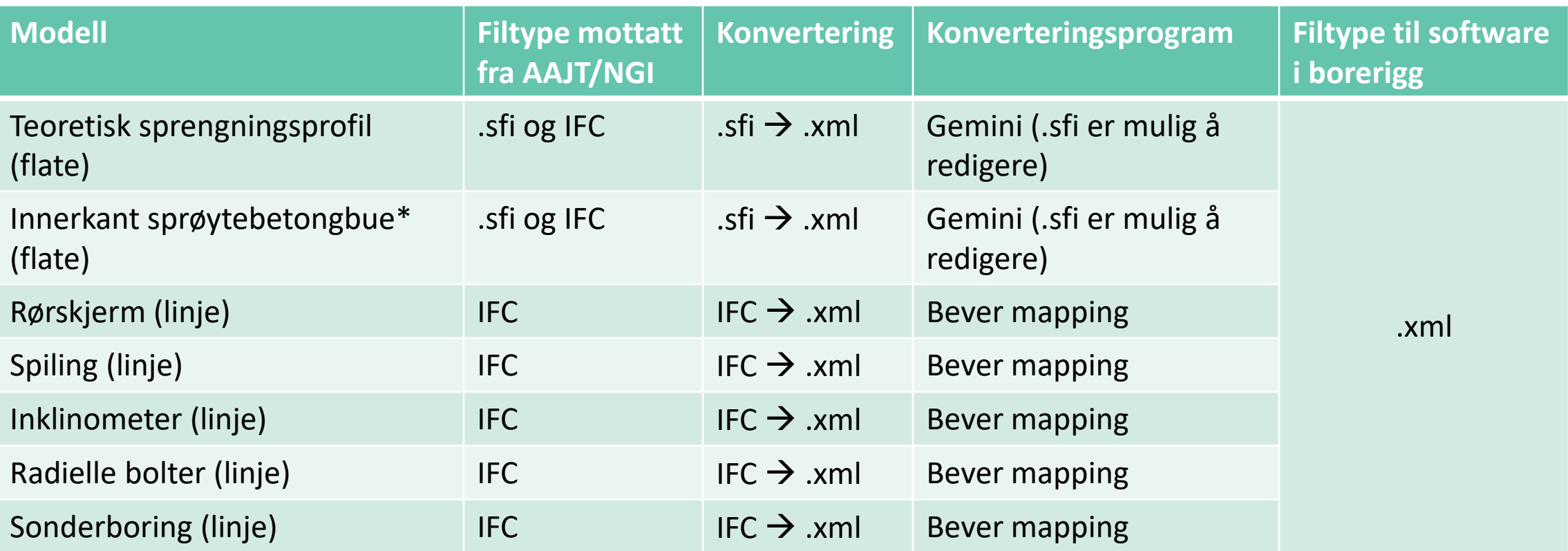

■ \*Innerkant bue for å sjekke om det var tilstrekkelig plass.

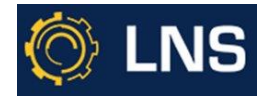

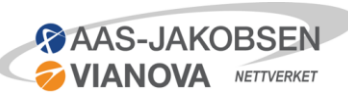

# Kommentarer til filformater (LNS)

#### .sfi

- Kan importeres og endres i Gemini og eksporteres til .xml for å kunne brukes i riggen
- Får sprengningsprofiler bygd opp av punkter
- Utfordringer med færre noder på teoretisk sprengningsprofil løsmassesone og opprinnelig -> vanskelig å interpolere mellom
- Bever og Epiroc software håndterer et vist antall profiler (100 stk. samtidig)
	- Dersom det leveres mange profiler må data oppdateres til riggen oftere.
	- Hadde vært best og hatt to profiler per rørskjerm-seksjon (start og slutt).

#### .ifc

- Bør fremtidig kunne brukes direkte i riggen.
- $\blacksquare$  Kan ikke endres i Gemini
- Blir fort tung data med mye informasjon.

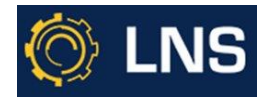

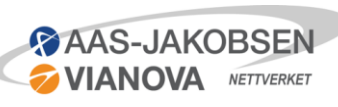

# Kommentarer programvare (LNS)

Bever mapping

- Bever ordnet slik at bolter og sonderboringshull som .ifc kunne lastes opp og konverteres til .xml
- Lager på denne måte borplan av mottatte linjedata som for eksempel.:
	- Rørskjerm
	- Radielle bolter

#### Trimble Connect

▪ Vanskelig å ta nøyaktige mål.

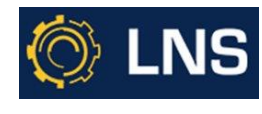

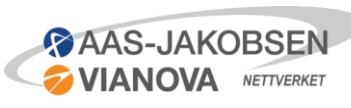

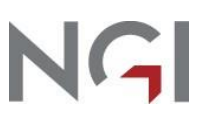

# Bilmontert profiler (LNS)

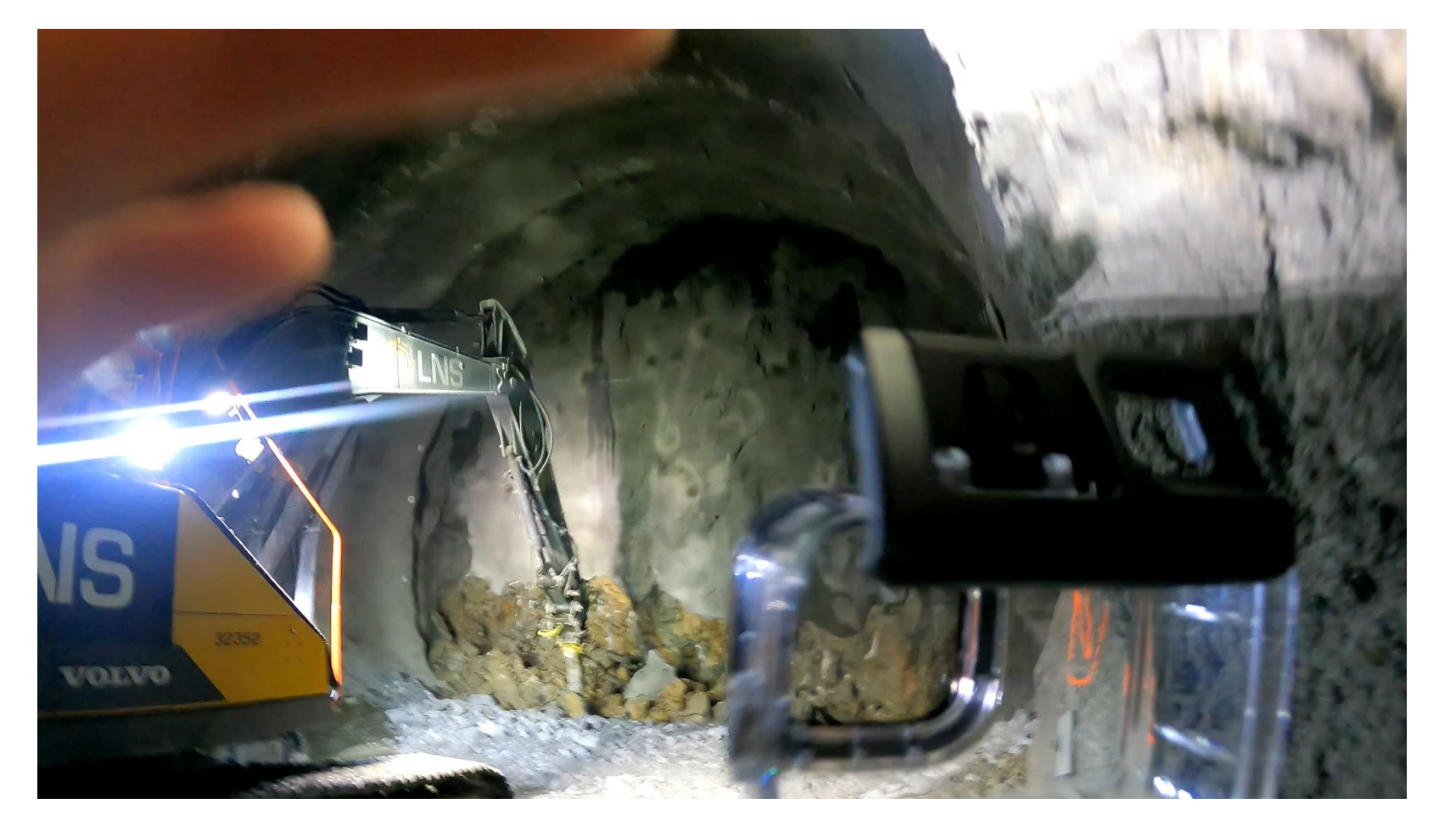

- **■** Samme system som på boreriggen.
- Pigghammeren kunne se hvor profilet var for lite.
- Var mulig å fjernstyre fra hytten på piggmaskinen.

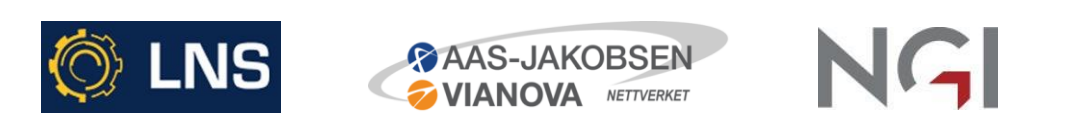

# Erfaring bruk av modeller under utførelse (LNS)

- I prosjekteringsfasen var det mye detaljstyring og mange endringer.
- Produksjonen ble bedre hensyntatt under prosjekteringen gjennom arbeidsmøter.
	- Plassbehov maskiner og arbeidsprosesser. Mulig å kontrollere og justere i modell.
- Ulempe: Prosjekteringsgruppen er sårbar dersom de er avhengig av enkeltpersoner for å kunne oppdatert modeller.
- Modellene opplevdes som nyttig i samhandlingsmøter.
- Kombinasjonen av modell og tegninger er bra. Lettere å levere ut en god tegning på stuff.

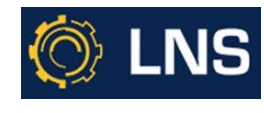

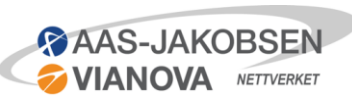

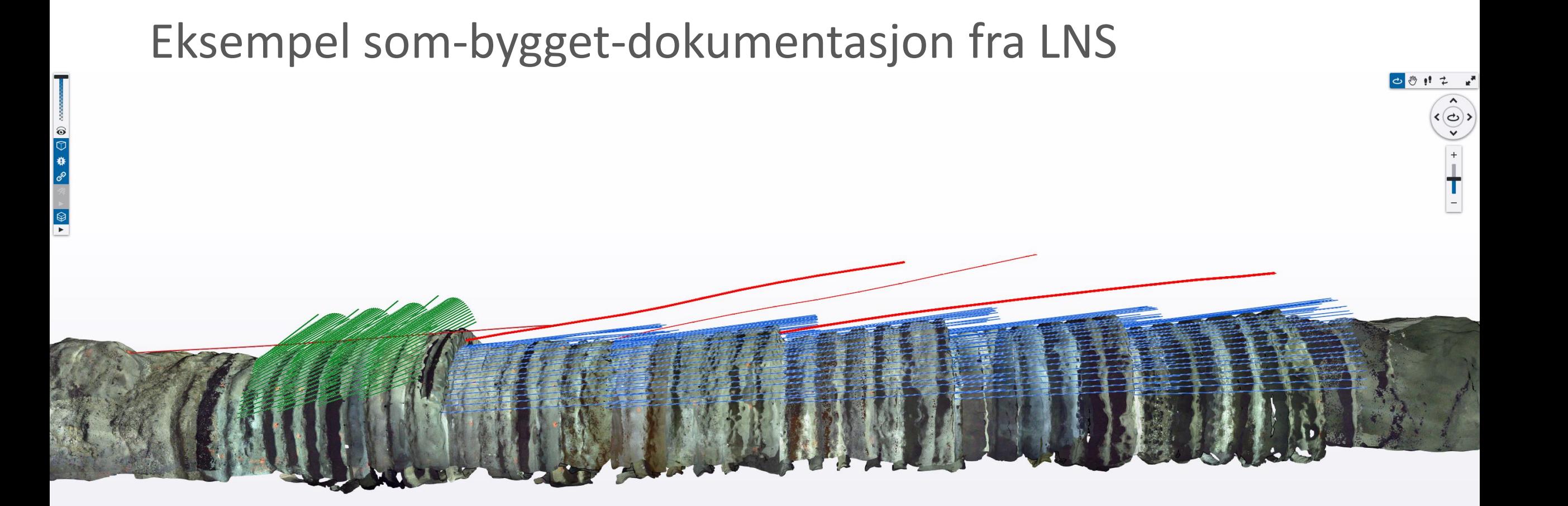

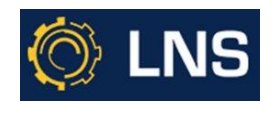

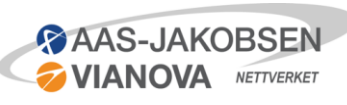

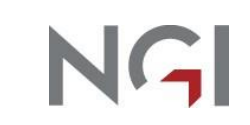

 $\mathbf{L}$ 

# Spørsmål?

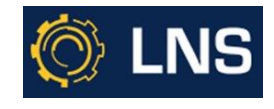

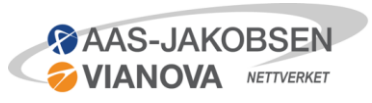

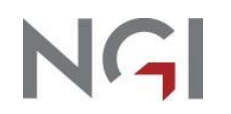